#### IEEE Intercloud Testbed

#### Engineering Meeting 9/5/13

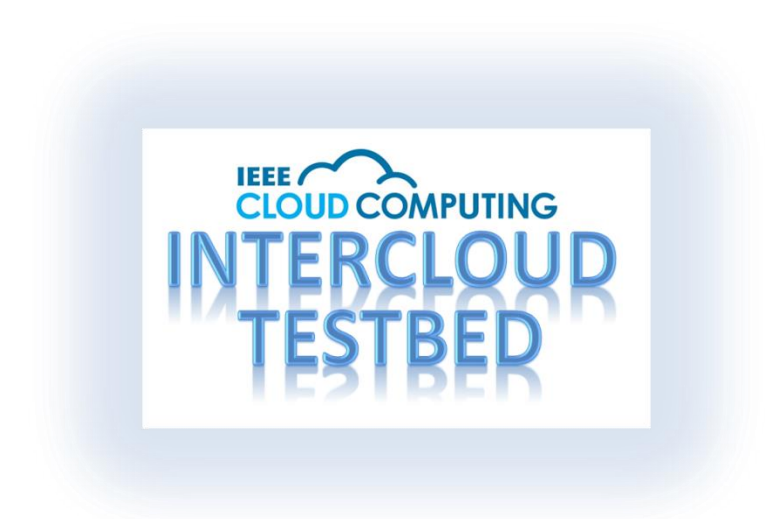

# Agenda

- 1. Members Roster
- 2. Press Release Status
- 3. New Member and Subject Matter Expert Policy
- 4. IPR Policy
- 5. IEEE Cloud and Intercloud Web Sites
- 6. Engineering Bootstrap Plan Discussion

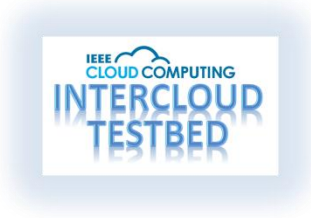

# Founding Members so far

- 1. AT&T, Inc. \*
- 2. Centre for Development of Advanced Computing, India
- 3. CITIC Telecom International CPC Limited
- 4. Cloudscaling, Inc
- 5. Fraunhofer-Gesellschaft ZV, FOKUS Institute for Open Communication Systems
- 6. Global Inter-Cloud Technology Forum
- 7. JT Global
- 8. Juniper Networks, Inc
- 9. DOCOMO Innovations
- 10. Orange Group, France Telecom SA
- 11. Second University of Naples
- 12. ServiceMesh, Inc
- 13. Telx Group, Inc
- 14. The University of Ulster, Coleraine, Northern Ireland
- 15. The Hong Kong Polytechnic **University**
- 16. The University of Melbourne
- 17. University of Essex UK
- 18. University of Stavanger
- 19. Virtustream

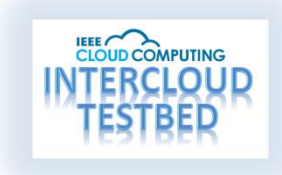

\* Note: AT&T has requested to recuse themselves from marketing/promotion activities but they will still otherwise remain a Member

### Press Release Status

- Awaiting a few final quotes
- Final Version with all quotes to circulate next week to all members and Executive Committee for Approval
- Sept 24 target for actual release date
- Interprose PR and IEEE will manage briefings
- IEEE will post FAQ and Whitepaper

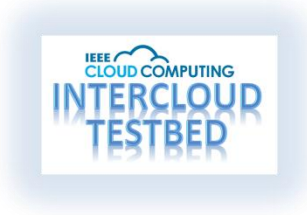

#### New Members and Subject Matter Experts

- 1. New Members may continue to join.
	- Please refer to project coordinator to process applications.
- 2. Individual Subject Matter Experts can be members
	- They do not get listed as Members or featured in marketing
	- They contribute as individuals to the project
	- SME's may be nominated by any member, approved by Executive Committee
- 3. Subject Matter Experts so far
	- Yuri Demchenko, Univ of Amsterdam
	- Deepak Vij, 2302 Chair

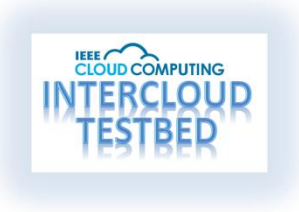

# Approved IPR Policy

- Software
	- BSD "3 clause" ("BSD New") license
	- Widely Adopted
	- OSI and FSF approved
	- GNU, Apache, MIT Compatible
	- <http://opensource.org/licenses/BSD-3-Clause>
- Documentation
	- FreeBSD Documentation License
	- Widely Adopted
	- OSI and FSF approved
	- BSD, GNU, Apache, MIT Compatible
	- <http://www.freebsd.org/copyright/freebsd-license.html>

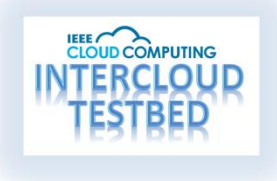

# IEEE Cloud Computing Site

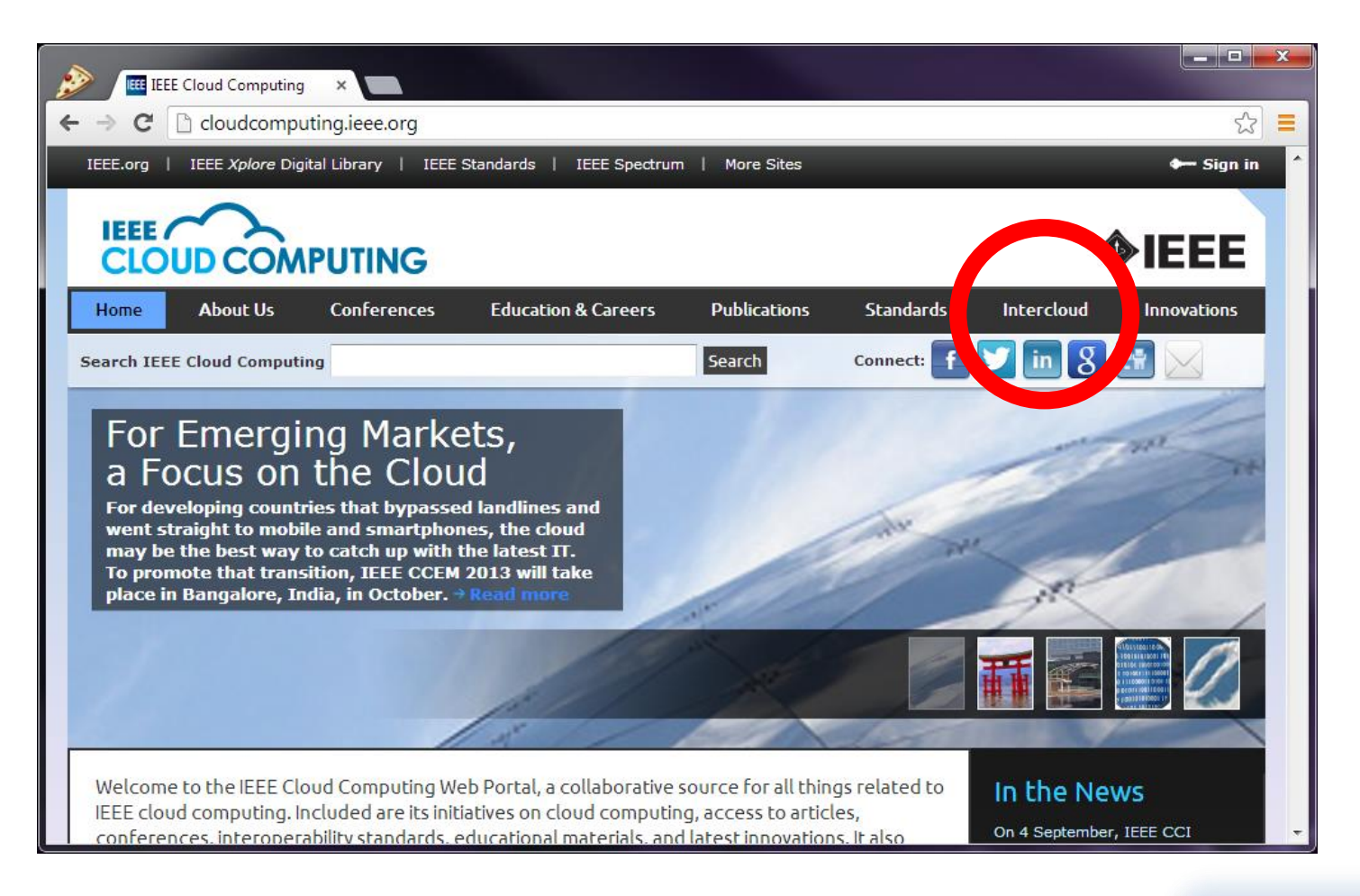

<http://cloudcomputing.ieee.org/> Note "Intercloud" Section

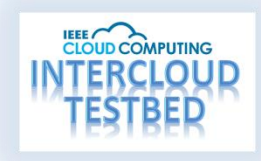

## IEEE Intercloud Site Public

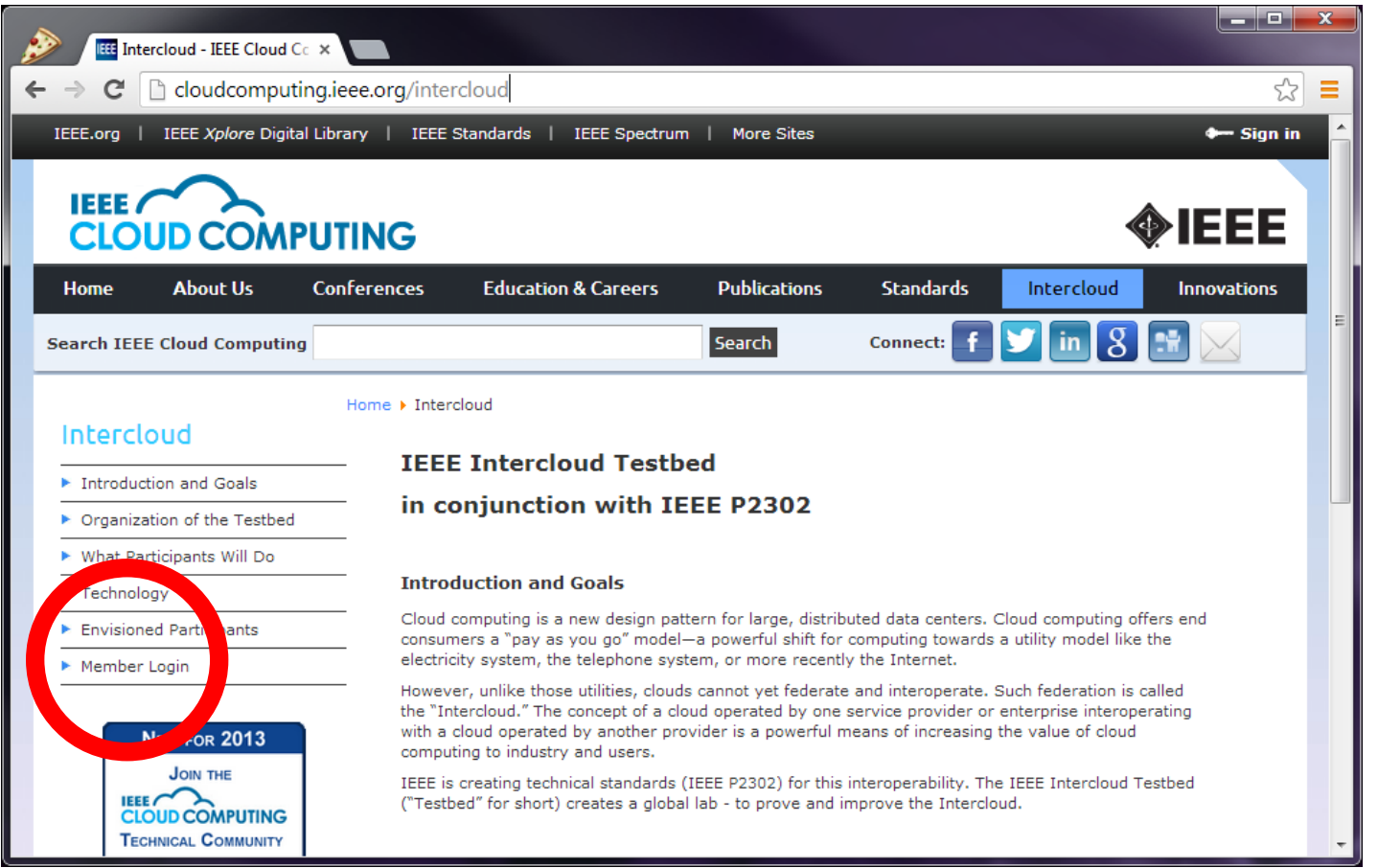

<http://cloudcomputing.ieee.org/intercloud> Note "Member Login" Section

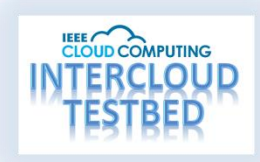

### IEEE Intercloud Testbed Project Wiki (new)

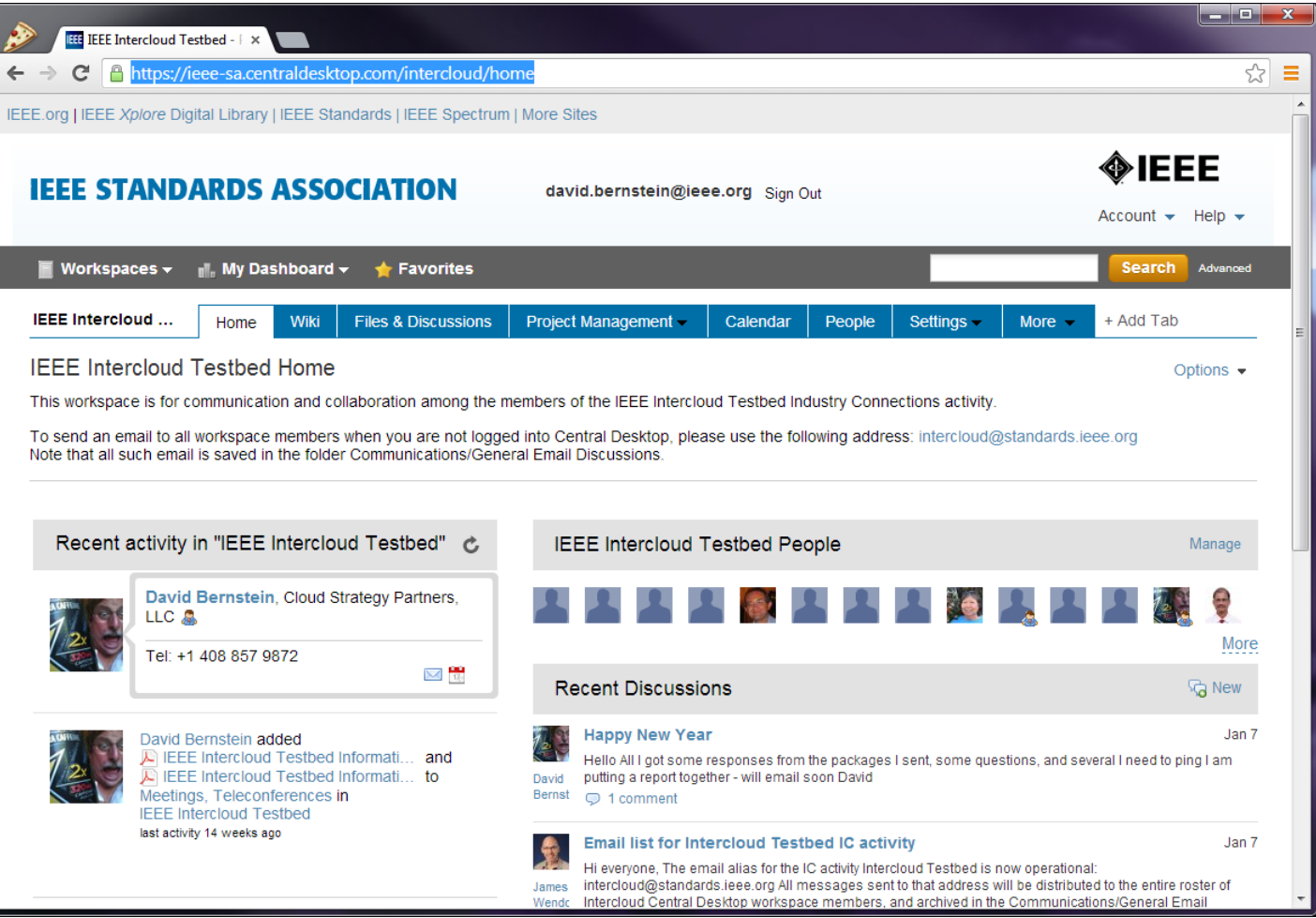

<https://ieee-sa.centraldesktop.com/intercloud/home>

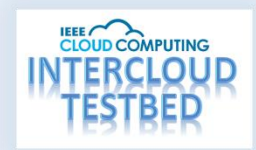

#### Temporary IEEE Intercloud Testbed Site

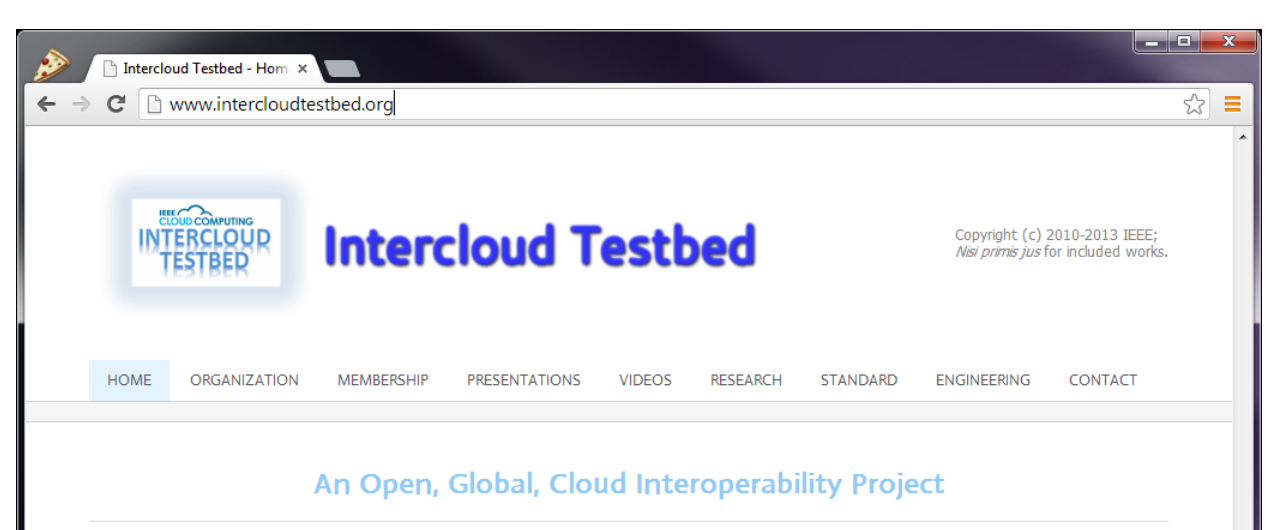

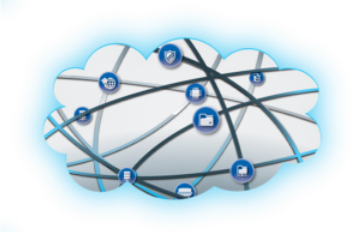

This site provides information about the IEEE **Intercloud Testbed** Project. Organized under the **IEEE Standards Association Industry Connections** Program, and jointly sponsored by the IEEE Cloud Computing Initiative, the

IEEE Cloud Computing Standards Committee, and the IEEE Standards Association. The IEEE Cloud Computing Standards Committee is sponsoring the development of technical standards (including IEEE P2302) for cloud to cloud interoperability. The objective of the IEEE Intercloud Testbed Project is to create a global lab to prove and improve the Intercloud technology and provide a springboard for the Intercloud to become a commercial reality.

#### **Timeline and Upcoming Events**

- 12/19/2010 Concept Proposal to IEEE
- 9/13/2011 Formal Proposal to IEEE
- 6/27/2012 Announcement & Participation Call
- 2/14/2013 First Information Meeting
- 4/25/2013 Second Information Meeting
- 9/5/2013 Founding Members Engring Meeting

#### Links

- http://cloudcomputing.ieee.org/
- http://www.linkedin.com/groups/IEEE-Cloud-Computing-2856284
- https://www.facebook.com/IEEECloudComputing

**LEEE** COMPUTING

• https://twitter.com/ieeecloud

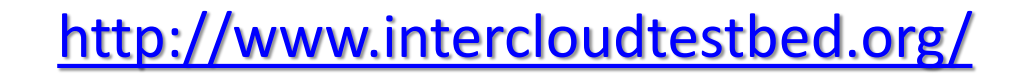

# Testbed Main Bootstrap Plan Timeline

- 1. Set up the Engineering Collaboration Site (Central Desktop Wiki).
- 2. Finish the Master Design and Chunk the Work-areas.
- 3. Recruit and Identify Resources to lead Work-areas.
- 4. Spec and Provision the Neutral Reference Root and Exchange locations.
- 5. Identify Local Labs
- 6. Do initial work per Work-area.
- 7. Stand up a First Root and some Protocol Test Jigs.
- 8. Stand up a First Exchange and have it talk to First Root.
- 9. Stand up Cloud to Exchange Functionality.
- 10.Member Cloud Join and Federate for use case.

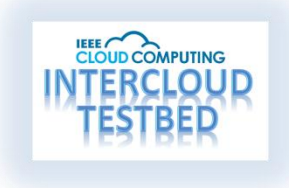

#### Testbed Main Bootstrap Plan Subject Areas

- 1) Completion of Master Technical Design Work
- 2) Collaboration, Source Code, Specs, Internal and Public Site(s)
- 3) Reference Root(s) Infrastructure, Physical and Networks
- 4) Reference Exchange(s) Infrastructure, Physical and Networks
- 5) Overall (Naming Part) Development and Policy/Procedures and Governance
- 6) Overall (Conversational Part) Development
- 7) Overall (Transport Part) Development
- 8) Overall (Trust/Identity Part) Development
- 9) Overall (Protocol/API Part) Development
- 10) Overall Root (Semantic Directory Part) Development
- 11) Overall Root (Audit Part) Development
- 12) Overall Root and Exchange (Deployment/Replication Part) Development
- 13) Reference Root (Integration of above services) Integration/Development
- 14) Overall Exchange (Solver/Arbitrage Part) Development
- 15) Reference Exchange (Integration of above services) Development
- 16) Portable Gateway (per Cloud OS flavor) Development
- 17) Use Case of IaaS Federation and Base Ontology, Implementation
- 18) Use Case of PaaS Federation and/or Specific Engine (ex, transcoding)

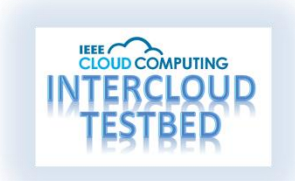